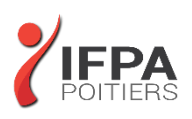

# **WORD INTERMEDIAIRE**

# **OBJECTIFS PEDAGOGIQUES :**

- Créer des documents contenant du texte, des images, des tableaux
- Mettre en forme des documents simples (courriers ou notes de services...)
- Créer un publipostage
- Cette formation prépare aux certifications TOSA/PCIE/MOS (en sus, nous consulter)

#### **METHODES PEDAGOGIQUES :**

- Pédagogie active
- Echanges participatifs
- Exercices d'application

# **LE PROGRAMME**

#### *(Dernière mise à jour : 05/2022)*

#### **Découvrir et personnaliser l'environnement**

- Rappel sur les fonctionnalités de base
- Ajouter des boutons à la barre d'outils Accès rapide
- La barre d'état
- Les options d'affichage
- Le mode Lecture avec Zoom sur les objets

#### **Gérer des documents et des modèles**

- Le tableau d'affichage des fichiers Récents
- Créer des PDF pour une diffusion simplifiée de vos documents
- Ouvrir des fichiers PDF avec Word
- Créer et utiliser des modèles de documents

#### **Les outils de Word**

- Utiliser et optimiser le vérificateur orthographique et grammatical
- Paramétrer la correction automatique
- Dictionnaire des synonymes
- Insérer la date automatique
- Trouver la définition d'un mot grâce au dictionnaire
- Création de QuickParts ou Insertions automatiques
- Rechercher et Remplacer du texte ou tout autre élément
- Traduire du texte
- Raccourcis claviers utiles

#### **Mettre en forme des paragraphes : Révisions**

- Modifier la police et les couleurs par défaut : notion de Thème
- Modifier le thème par défaut
- Les effets Word Art sur un texte
- Aligner le texte par rapport à la largeur de la page

# Qualiopi<sup>b</sup> **E 3 RÉFUBLIQUE FRANCAISE**

## **IFPA POITIERS**

11 Rue Victor Grignard Pole République 2 - 86000 POITIERS 營 05.79.96.01.87 - A poitiers@ifpa86.fr

S.A.R.L. au capital de 10 000 €uros - R.C.S. B 851.195.289.00018 Agrément : 75860170086 - CODE APE 8559A

### **DUREE :** 2 jours soit 14 heures

**COUT :**  Nous contacter

#### **PARTICIPANTS :**

Toute personne souhaitant optimiser l'utilisation de Word pour la création de documents de type courriers, comptes rendus et publipostage

#### **PREREQUIS :**

Maîtrise de l'interface Windows et des fonctions basiques de Word : saisie/mise en forme de texte et de paragraphe ;

### **MODALITES EVALUATION :**

Le formateur évalue la progression pédagogique du participant tout au long de la formation au moyen de mises en situation, travaux pratiques …

#### **MOYENS PEDAGOGIQUES ET TECHNIQUES :**

- Les moyens pédagogiques et les méthodes d'enseignement utilisés sont principalement : aides audiovisuelles, documentation et supports de cours, exercices pratiques d'application et corrigés des exercices pour les stages pratiques, étude de cas ou participation active pour les ateliers ou séminaires de formation.
- A l'issue de chaque stage IFPA POITIERS fournit aux participants un questionnaire d'évaluation qui est ensuite analysé par nos équipes pédagogiques.
- Une feuille d'émargement par demi-journée de présence est fournie ainsi qu'une attestation de fin de formation

#### **ACCESSIBILITE AUX PERSONNES EN SITUATION DE HANDICAP :**

Si vous avez un besoin spécifique d'accessibilité ou autre aménagement ? Contactez notre référente handicap Mme BERLAND au 05.79.96.01.87 ou [poitiers@ifpa86.fr](mailto:poitiers@ifpa86.fr)

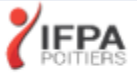

- Décaler un texte par rapport aux marges : les Retraits
- Modifier les espacements entre les lignes et les paragraphes
- Encadrer et/ou griser un paragraphe ou du texte
- Utiliser et positionner les tabulations
- Mettre en place des points de suite
- Numéroter ou mettre des puces sur vos paragraphes
- Recopier la mise en forme, Effacer la mise en forme
- Gérer des listes à plusieurs niveaux

## **Mettre en page un document Word**

- Insérer un saut de page manuel
- Centrer verticalement un texte par rapport à la page
- Utiliser les En têtes ou Pieds de page prédéfinis
- Insérer une numérotation de page
- Insérer une page de garde
- Gérer les pages paires et impaires
- Insérer un filigrane

#### **Imprimer un document**

- Ajuster un document sur une page
- Imprimer 2 pages sur 1

#### **Les tableaux dans Word : révisions**

- Insérer un tableau
- Les onglets contextuels des tableaux
- Utiliser les Styles de Tableau
- Modifier les largeurs de colonnes et hauteurs de lignes
- Aligner le texte par rapport à la cellule : horizontalement et verticalement
- Encadrer votre tableau
- Mettre en évidence des données par des couleurs de cellule
- Définir une ligne d'en-tête dans un tableau
- Eviter les coupures de page dans une ligne de tableau
- Créer et utiliser les Tableaux rapides
- Trier des données

#### **Les images et les effets typographiques**

- Insertion d'images à partir de fichiers et capture d'écran
- Insertion d'images ClipArt
- Insertion d'images à partir du WEB
- Positionner les images par rapport au texte
- Passer en mode colonne
- Créer des zones de texte
- Disposition dynamique et guides d'alignement pour les objets

#### **Le publipostage**

- Structure du fichier de données
- Créer un document type sous forme de courrier ou étiquettes
- Insérer les champs de fusion
- Filtrer les données
- Mettre en forme les champs de publipostage : texte à insérer, formats de nombre ou de date
- Créer des étiquettes sans publipostage

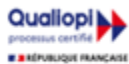

**IFPA POITIERS** 11 Rue Victor Grignard Pole République 2 - 86000 POITIERS